# Optymalizacja nieliniowa

wiczenie projektowe 2

# Optymalizacja wielowymiarowa metodami gradientowymi

## 1. Cel ¢wiczenia

Celem ćwiczenia jest zapoznanie się z gradientowymi metodami optymalizacji wielowymiarowej poprzez ich implementację i zastosowanie do wyznaczenia minimów i maksimów podanej funkcji.

## 2. Funkcja celu

Funkcja celu dana jest wzorem

$$
f(x,y) = x^{2} - y^{2} - \cos(1.8\pi x) - \cos(1.6\pi(y - 0.5)) + 3.
$$

Jej wykres dla  $(x, y) \in [-1, 1] \times [-1, 1]$  przedstawiono poniżej.

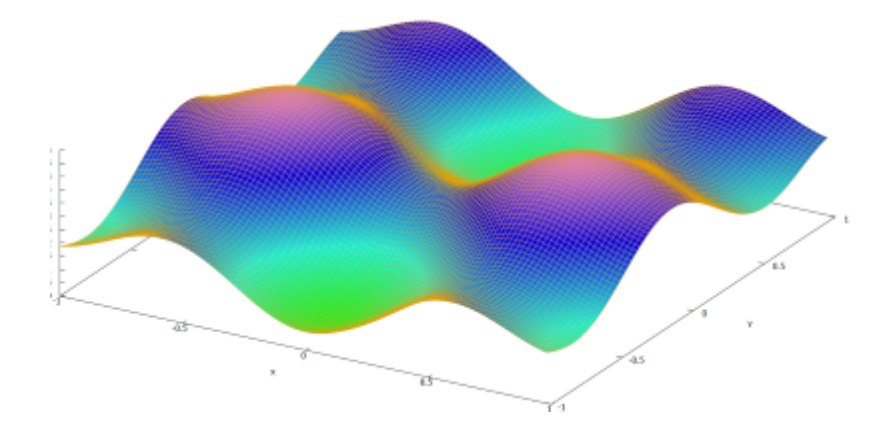

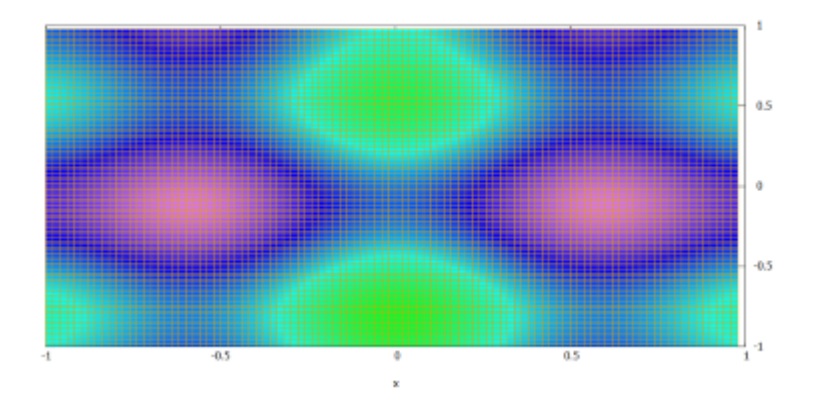

### 3. Algorytmy optymalizacyjne

Do wyznaczenia ekstremów funkcji celu należy zastosować metodę Cauchy najszybszego spadku, matodę gradientów sprzężonych Hestenesa-Stiefela oraz quasi-newtonowska metode Broydena-Fletchera-Goldfarba-Shanno.

Każdą z metod należy zastosować w wersji stałokrokowej i zmiennokrokowej. W wersji stałokrokowej długości kroku należy przyjąć równe 0.02 oraz 0.15, a w wersji zmiennokrokowej długości kroków należy wyznaczyć metodą złotego podziału.

#### 4. Zadanie do wykonania

Zadanie polega na wykonaniu optymalizacji dla 100 losowo wybranych punktów startowych z obszaru  $[-1, 1] \times [-1, 1]$  dla stałych kroków i kroków zoptymalizowanych.

Wyniki, oddzielnie dla minimalizacji i maksymalizacji, należy zebrać w pliku xlsx w arkuszu *wyniki*. Analogicznie wartości średnie należy przedstawić w arkuszu \_wartości\_średnie.

Dodatkowo, dla jednego wybranego punktu startowego, w arkuszu *wykresy*, należy narysować 6 wykresów. Na każdym, na wykres poziomic należy nanieść ciągi punktów uzyskanych w kolejnych iteracjach, począwszy od punktu startowego a skończywszy na rozwiązaniu optymalnym:

•<br>● wykres 1 – dla długości kroku równej 0,02, punkty otrzymane każdą z metod,

 $\bullet$  wykres 2 – dla długości kroku równej 0,15, punkty otrzymane każdą z metod,

• wykres 3 – dla wersji zmiennokrokowej, punkty otrzymane każdą z metod,

wykres 4 - dla metody najszybszego spadku, punkty otrzymane dla każdej długości kroku,

• wykres 5 – dla metody gradientów sprzężonych, punkty otrzymane dla każdej długości kroku,

• wykres 6 – dla metody quasi-Newtona, punkty otrzymane dla każdej długości kroku.

#### 5. Sprawozdanie

Sprawozdanie należy przygotować w formacie pdf (plikowi należy nadać nazwę: nazwisko1\_nazwisko2\_p2.pdf). Sprawozdanie powinno zawierać parametry poszczególnych algorytmów, dyskusję wyników (porównanie dokładności, zbieżności ) oraz wnioski. Dodatkowo, w sprawozdaniu należy umieści¢ kody zaimplementowanych metod oraz wykorzystane biblioteki i funkcje. Wyniki optymalizacji oraz wykresy należy przygotować w formacie xlsx lub xls (plikowi należy nadać nazwę: nazwisko1\_nazwisko2\_p2.xlsx).

Nieskompresowane pliki należy odesłać na adres: kpupka@prz.edu.pl.